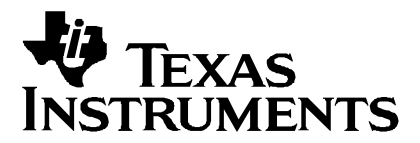

# *Extracting Equivalent Hex Values From a COFF File*

*Arun Chhabra and Ramesh Iyer Digital Signal Processing Solutions*

## **Abstract**

During compilation and linking of code, the assembler and linker create object and output files respectively. These files are in the common object file format (COFF). The initialized sections (.text, .data and .sect) are placed in the processor memory when the program is loaded. The uninitialized sections (.bss and .usect) do not have any actual contents, but instead they reserve space in memory. At runtime the program uses this reserved space to create and store variables. The COFF-to-hex extraction utility extracts the equivalent hex values of the COFF executable file.

### **Contents**

Extracting Data from a COFF File....................................................................................................2

# **Extracting Data from a COFF File**

The appended COFF-to-hex extraction utility converts a COFF file (versions 1 and 2) to an equivalent data dump in hex format.

The utility shown here is intended to parse a 16-bit COFF format executable file and print out the extracted hex code. The code is designed to run on a PC platform running Windows 95™. To better understand invoking of this utility, consider the following example consisting of the sample assembly file:

#### Example 1. Sample Assembly File

```
*************************
     Example file: SAMPLE.asm
     *************************
              .def main
               .mmregs
               .text
    main:
              STM 2h, 002ch
              LD #0h, ALD #1h, Aloop:ADD #2h, A
               SUB #1h, A
               NOP
               LD #10h, BSUB A, B
               BC loop, BNEQ
               .end
                 *************************
                 End of sample.asm
                 *************************
FILENAME: VECTORS.ASM for kernal.asm
\starAUTHOR: ARUN CHHABRA
\starDATE: 10/15/97
.ref start
```
 $\star$ 

 $\star$ 

 $\Delta$ 

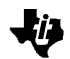

```
.sect ".vectors"
 .mmregs
 B start
 NOP
 NOP
```
Assemble and link this file with the appropriate vectors and linker command file. The coff utility will be applied on the generated "sample.out" file. On the DOS command line, type in the following:

"coff\_both -out sample.out"

The generated output containing the extracted hex code will be entitled "sample.out.c" and its contents will appear as shown in Example 2.

*Example 2. Generated Output Containing Extracted Hex Code*

```
****************************
Contents of sample.out.c
****************************
Section = .text
src\_addr = 0x0length = 0xD(13)dest_addr = 0x80
space = 0 0x772C, 0x0002, 0xE800, 0xE801,
 0xF000, 0x0002, 0xF010, 0x0001,
 0xF495, 0xE910, 0xF520, 0xF84C,
     0x0084,
checksum = 0x6751Section = .vectors
src\_addr = 0x0length = 0x4 (4)dest\_addr = 0xFF80space = 0 0xF073, 0x0080, 0xF495, 0xF495,
checksum = 0xF0F3
         *************************
        End of sample.out.c
         *************************
```
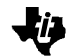

```
SOURCE CODE BEGINS HERE
// FILENAME: Coff_both.c
// DESCRIPTION: Convert a COFF file (versions 1 and 2) to an equivalent
\frac{1}{2}data dump in hex format
// ARGUMENTS:
\frac{1}{2}a) Input: TI executable .out file (e.g. "foo.out")
\frac{1}{2}b) Output: "foo.out.c"
#include <stdio.h>
#include <string.h>
#include <stdlib.h>
#include <time.h>
#include "coff.h"
#include <errno.h>
int out = 0;
SOURCE CODE - function swapushort() BEGINS HERE
// FUNCTION NAME: swapushort()
// DESCRIPTION: Obtains hex values of data in a byte-wise manner
// ARGUMENTS:
\frac{1}{2}a) Input: ushort data
\frac{1}{2}b) Output: tmp
ushort swapushort (ushort data)
\{ushort tmp;
  tmp = (data & 0x00FF);\text{tmp} = (data & 0xFF00);
  return tmp;
\}SOURCE CODE - function xor() BEGINS HERE
// FUNCTION NAME: xor()
// DESCRIPTION: Print checksum output in specified format
// ARGUMENTS:
\frac{1}{2}a) Input: ushort a, ushort b
\frac{1}{2}b) Output: (\sim(a|b)^\wedge(\sim a|\sim b))\frac{1}{2}i.e. [a <XOR> b]
ushort xor (ushort a, ushort b)
```
return  $(\sim(a|b)^\wedge(\sim a|\sim b))$ ;

// FUNCTION NAME: Download()

 $"fp"$ ).

ii)Call xor()

 $\{$ 

 $\mathcal{E}$ 

 $\frac{1}{2}$ 

 $\frac{1}{2}$ 

 $\frac{1}{2}$ 

 $\frac{1}{2}$ 

 $\frac{1}{2}$ 

 $11$ 

 $\frac{1}{2}$ 

 $\frac{1}{2}$ 

 $\frac{1}{2}$ 

 $\frac{1}{2}$ 

void

 $\{$ 

// ARGUMENTS:

// STEPS:

SOURCE CODE - function Download() BEGINS HERE // DESCRIPTION: Format output appearance and call two other routines that output result and perform checksum. The file pointer "fp" corresponds to the target output file. The file pointer is passed as a parameter from the main() routine (passed as file pointer "ofp") to Download() (referred to here as a) Input: uint src\_addr, uint length uint dest addr, int space, struct buffer buf The following steps outline the procedure for Download(): i) Call swapushort() 

```
DownLoad (uint src_addr, uint length, uint dest_addr,
            int space, struct buffer buf, FILE *fp)
    int iint wrap = 0;
    ushort checksum = 0;
    if (out)
          fprintf(fp, "src_addr = 0x%X \n", src_addr);
          fprintf(fp, "length = 0x8X (%d) \n", length, length);
          {\tt fprintf(fp, "dest\_addr = 0x%X\backslash n", dest\_addr)}\,;fprintf(fp, "space = d\n\in, space);
          fprintf(fp, \ln);
          for (i = 0; i < length; i++)\left\{ \right.if (4 \leq w \text{map})\{wrap = 0;fprintf(fp, "\n\, "\n);
          \}fprintf(fp, "0x%04X, ", swapushort(buf.data[i]));
              checksum = xor(checksum, swapushort(buf.data[i]));
                 /* prints the output in the specified format and performs
                    the checksum */
              wrap++;fprintf(fp, "\n\n\cdot);
          fprintf(fp, "checksum = 0x % 4X\n\times n", checksum);
```
 $\}$ 

```
return;
\}SOURCE CODE - Main() routine BEGINS HERE
// FUNCTION NAME: Main()
// ARGUMENTS:
\frac{1}{2}a) Input: int argc, char *argy[]
\frac{1}{2}b) Output: entryaddr
// STEPS:
\frac{1}{2}The following steps outline the procedure for Main():
\frac{1}{2}i) Read command line arguments
11ii)
                Enter appropriate 'if' loop depending on COFF format
                specified
11iii) Get COFF file header
\frac{1}{2}\frac{1}{2}iv) Get COFF section header
\frac{1}{2}\rm v )
                Print content of each section by calling Download()
int
main (int argc, char *argv[])
\{*targetfile;
   char
   char
         sectionname[9] = " "long
          entryaddr = 0;long
          tempentry;
   FILE*infile;
   long
          sectlen = 0;remaining = 0;
   long
   double
            headersize;
   unsigned char *file2struct_ptr;
   struct fheader fileheader;
        struct sheader1 sectheader1;
        struct sheader2 sectheader2;
   struct buffer inbuff;
   long currentloc = 0;
   int
         i, value;
   char
         ofname[256], line[2];FILE
          *ofp;
        if (\arg c > 2)/* Check if number of items (entries) on the command line */
/* are greater than 2 */
        if (0 == \text{stromp}(\text{arqv}[1], "-out"))/* if the second entry on the command line is "-out" */\{/* variable out = true */
           out = 1targetfile = argv[2];
/* 'targetfile' points to the third entry on command line, which */
/* is the input to the "coff_new" routine; in this case, it is */
```

```
/* the executable generated by TI tools as a .out file */
         }
         else
         {
             printf("usage: coff [-out] <coff_image>\n");
             exit(1);/* if "-out" condition not satisfied, then print error in usage message */
         }
         }
         else if (argc > 1)
               /* if number of entries on command line are greater */
               /* than 1 */{
         targetfile = argv[1];/* make 'targetfile' point to the second entry on command line */
          }
         else
         {
         printf("usage: coff [-out] <coff image>\n");
                        /* else print error in usage message * /
         exit(1);}
         if (out)
/* if second entry on command line = "-out" */
         {
         sprintf(ofname, "%s.c", targetfile);
/* prints out the filename pointed to by targetfile into a *//* string "ofname" */
         if (NULL == (ofp = fopen(ofname, "w"))))
/* file pointer "ofp" is assigned a pointer to the file "ofname". */
/* If "ofname" doesn't exist then, print error message below */
         {
              printf("cannot open file %s. errno = %d\n", ofname, errno);
              return;
         }
         }
         printf("Which type of COFF output file format are you using?\n");
printf("\tEnter '2' if using COFF2, enter '1' if using COFF1...followed by
'Enter'\n\n");
         fgets(line, sizeof(line), stdin);
         sscanf(line, "%d", &value);
         /***** FOR COFF1 FORMAT *****/
         if (value==1)
         {
         /* Get File header */
         file2struct_ptr = (unsigned char *)&fileheader;
/* assigns the address of 'fileheader' to file2struct_ptr ; 'fileheader' */
/* is a structure of type 'struct fheader' */
         headersize = sizeof(fileheader);
/* headersize is assigned the size of structure 'fileheader' */
```
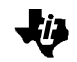

```
if ((infile = fopen(targetfile, "rb")) == NULL)
         {
                   /* if 'targetfile' does not exist then, print error */
printf("Cannot open %s file\n", targetfile);
            return (-1);}
         fread(file2struct_ptr, headersize,1,infile);
/* the 'file2struct_ptr' will read 1 entry of 'headersize' bytes from */
/* the file 'infile' ;*/
         printf("App File: %s %s", targetfile, ctime(&fileheader.stamp));
            /* prompt info while invoking utility */
                             /* Skip optional header, if any */
printf("Optional header = d \n\infty, fileheader.optbytes);
if(fileheader.optbytes)
             {
         fseek(infile,fileheader.optbytes-2, SEEK_CUR);
/* Set the file position for "infile" to optbytes-2 characters from where
it was left off by the previous fread statement */
         printf("COFF (.out) file\n");
         }
     /* Get section header */
         headersize = sizeof(sectheader1);
/* 'headersize' is assigned the size of structure sectheader1 */
printf("\nSection\t\tAddress\t\tSize\tPage\n");
printf("---------------------------------------------\n");
fflush(stdout);
         for(i=1; i<=fileheader.setctions(i++){
/* for the total number of sections in the input file do the following */
         file2struct_ptr = (unsigned char *)&sectheader1;
/* assigns the address of 'sectheader1' to 'file2struct_ptr' ; */
/* 'sectheader1' is a structure of type 'struct sheader' */
         fread(file2struct_ptr, headersize,1, infile);
/* 'file2struct_ptr' reads 'headersize' number of bytes from 'infile' */
         strncpy(sectionname,sectheader1.name, 8);
/* copy 8 characters from the 'name' field of struct 'sectheader1' */
/* into file 'sectionname' */
         strncat(sectionname,"\0",1);
/* terminate the string with a null char */
         if(sectheader1.rawdataptr == 0x0)
         {
                    sectheader1.sectsize =0;
```
*Extracting Equivalent Hex Values From a COFF File 9*

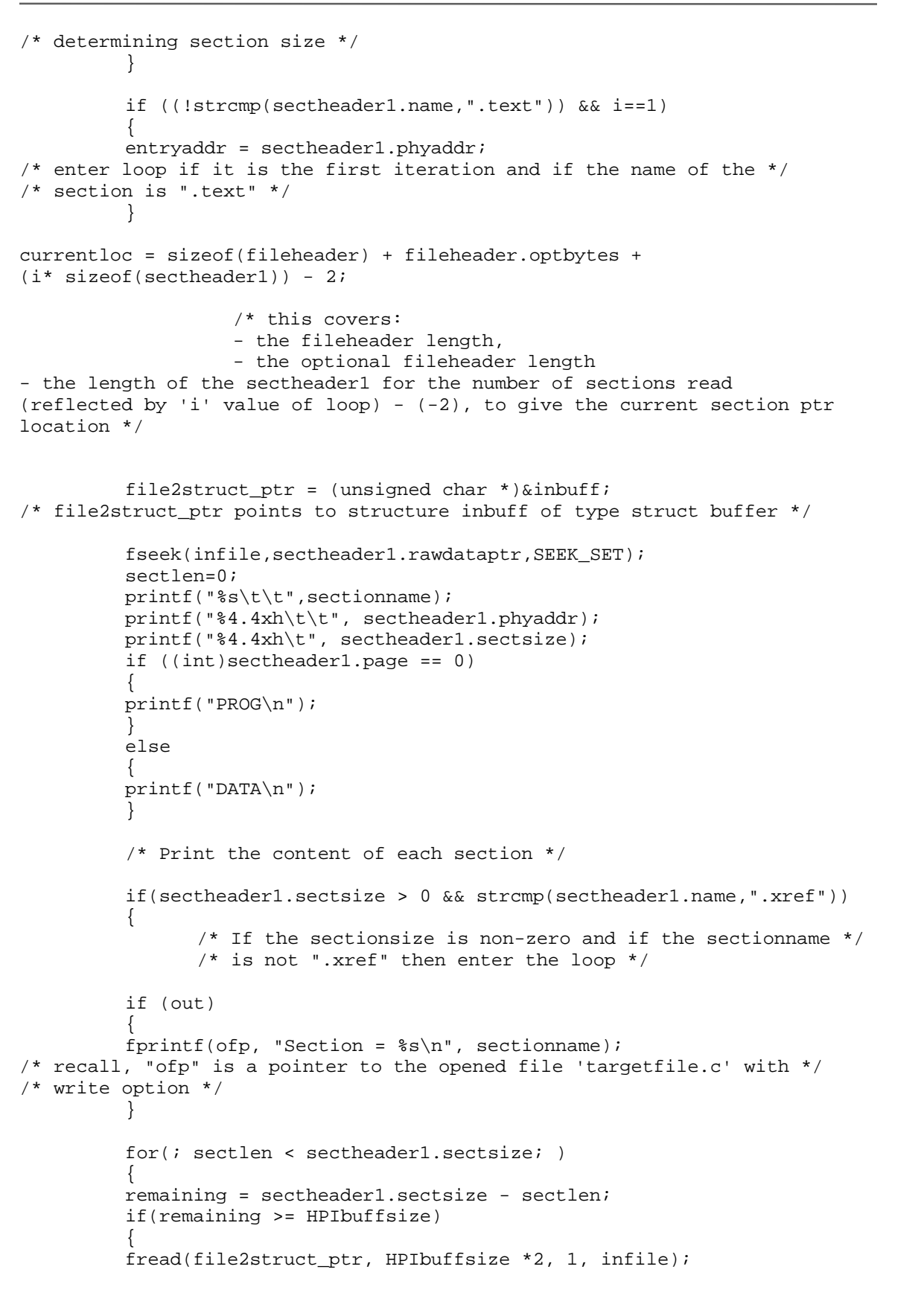

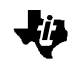

```
/* read contents of targetfile and store them in buffer */
/* "file2struct_ptr"...since this is a pointer to inbuff, then the */
/* contents are stored in inbuff */
         DownLoad(HPIbuf,HPIbuffsize,
                (int)(sectheader1.phyaddr+sectlen),
                                 sectheader1.page, inbuff, ofp);
         /* array inbuff is an argument for function Download */
         remaining=HPIbuffsize;
         }
         else
         {
         fread(file2struct_ptr,(size_t)remaining*2,1, infile);
                   DownLoad(HPIbuf,(int)remaining,
(int)(sectheader1.phyaddr+sectlen),
                            sectheader1.page, inbuff, ofp);
         }
         sectlen +=remaining;
         }
         }
         fseek(infile,currentloc, SEEK_SET);
         fflush(stdout);
             }
         #if 0
         if(strlen(entrypt) >= 1)
             {
         if((tempentry =Find_Label(infile, entrypt, fileheader)) == -1)
         {
printf("\n\"%s\" label not found...default to .text section\n",entrypt);
         }
         else
         {
            entryaddr= tempentry;
         }
         }
         #endif
         printf("\nEntry Point is: 4.4x\n\n\pi, entryaddr);
         fclose(infile);
         if (out)
             {
         printf("Output file is %s\n", ofname);
         fclose(ofp);
 }
         return(entryaddr);
         }
         /***** FOR COFF2 FORMAT *****/
         else if (value==2)
         {
            /* Get File header */
         file2struct_ptr = (unsigned char *) & fileheader;
/* assigns the address of 'fileheader' to file2struct_ptr; 'fileheader' is
a structure of type 'struct fheader' */
```
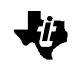

```
 headersize = sizeof(fileheader);
            /* headersize is assigned the size of structure 'fileheader' */
         if((infile = fopen(targetfile, "rb")) == NULL){
            /* if 'targetfile' does not exist then, print error */
            printf("Cannot open %s file\n", targetfile);
            return (-1); }
         fread(file2struct ptr, headersize,1,infile);
/* the 'file2struct_ptr' will read 1 entry of 'headersize' bytes from the
file 'infile' ;*/
         printf("App File: %s %s", targetfile, ctime(&fileheader.stamp));
            /* prompt info while invoking utility */
/* Skip optional header, if any */
         printf("Optional header = %d \n", fileheader.optbytes);
          if(fileheader.optbytes)
         {
         fseek(infile,fileheader.optbytes-2, SEEK_CUR);
/* Set the file position for "infile" to optbytes-2 characters from */
/* where it was left off by the previous fread statement */
         printf("COFF (.out) file\n");
         }
/* Get section header */
         headersize = sizeof(sectheader2);/* 'headersize' is assigned the size of the structure sectheader2
*/
         printf("\nSection\t\tAddress\t\tSize\tPage\n");
          printf("---------------------------------------------\n");
          fflush(stdout);
         for(i=1; i<=fileheader.setcions;i++){
/* for the total number of sections in the input file do the following */
         file2struct_ptr = (unsigned char *)&sectheader2;
/* assigns the address of 'sectheader2' to 'file2struct_ptr'; 'sectheader2'
is a structure of type 'struct sheader' */
         fread(file2struct_ptr, headersize,1, infile);
/* 'file2struct_ptr' reads 'headersize' number of bytes from 'infile' */
         strncpy(sectionname,sectheader2.name,8);
/* copy 8 characters from the 'name' field of struct 'sectheader2' */
/* into file 'sectionname' */
         strncat(sectionname,"\0",1);
/* terminate the string with a null char */
```

```
if(sectheader2.rawdataptr == 0x0)
         {
            sectheader2.sectsize =0;
            /* determining section size */
         }
         if ((!strcmp(sectheader2.name,".text")) && i==1)
         {
         entryaddr= sectheader2.phyaddr;
         }
/* enter loop if it is the first iteration and if the name of the *//* section is ".text" */
         currentloc = sizeof(fileheader) + fileheader.optbytes +
                   (i * sizeof(sectheader2)) - 2;/* this covers:
                   - the fileheader length,
                   - the optional fileheader length
- the length of the sectheader2 for the number of
         sections read (reflected by 'i' value of loop)- (-2)
         to give the current section ptr location */
         file2struct_ptr = (unsigned char *)&inbuff;
/* file2struct_ptr points to structure inbuff of type struct buffer */
         fseek(infile,sectheader2.rawdataptr,SEEK_SET);
         sectlen=0;
         printf("%s\t\t",sectionname);
         printf("%4.4xh\t\t", sectheader2.phyaddr);
         printf("%4.4xh\t", sectheader2.sectsize);
         if((int)sectheader2.page == 0)
         \{printf("PROG\n");
         }
         else
         {
            printf("DATA\n");
         }
         /* Print the content of each section */
         if(sectheader2.sectsize > 0 && strcmp(sectheader2.name,".xref"))
         \left\{ \right./* If the sectionsize is non-zero and if the sectionname */
                \prime* is not ".xref", then enter the loop */
         if (out)
         {
         fprintf(ofp, "Section = s\nm", sectionname);
/* recall, "ofp" is a pointer to the opened file 'targetfile.c' with */
/* write option */
         }
         for(; sectlen < sectheader2.sectsize; )
         {
         remaining =sectheader2.sectsize - sectlen;
         if(remaining >= HPIbuffsize)
```
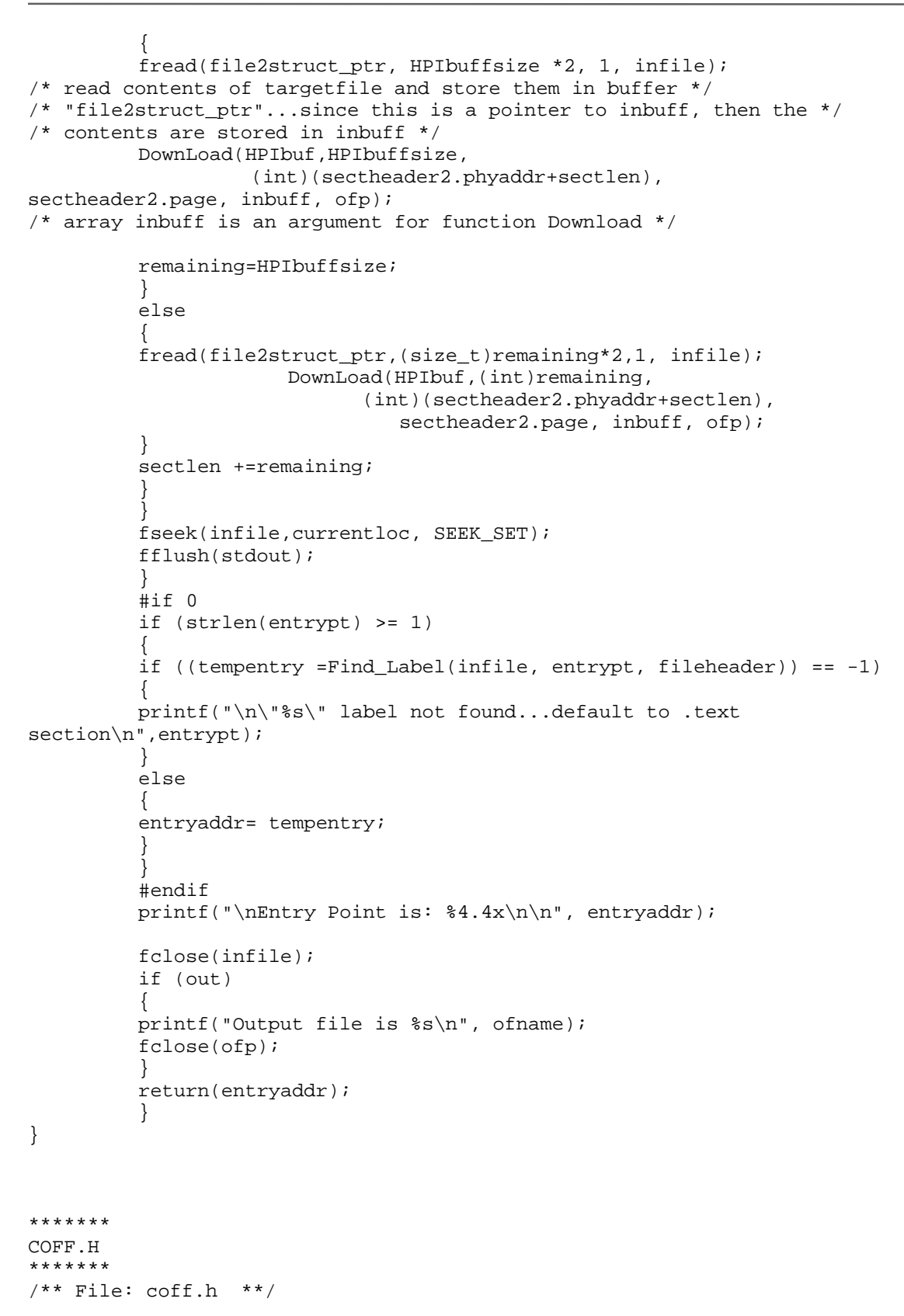

```
typedef unsigned int uint;
typedef unsigned long ulong;
typedef unsigned shortushort; #define STRMAX 2000 #define HPIbuf 0 #define HPIbuffsize 2000
struct buffer{
         ushort data[STRMAX];
};
struct fheader {
     unsigned short version;
     unsigned short sections;
     long stamp;
    long symptr;<br>long symbols
           symbols;
     unsigned short optbytes;
     unsigned short flags;
     unsigned short magic;
};
struct sheader1 {
     char name[8];
    long phyaddr;
    long virtaddr;
     long sectsize;
     long rawdataptr;
     long relocationptr;
     long linnumptr;
     unsigned short relocationents;
     unsigned short linnums;
     unsigned short flags;
     char resv;
     char page;
};
struct sheader2 {
     char name[8];
     long phyaddr;
    long virtaddr;
     long sectsize;
     long rawdataptr;
     long relocationptr;
     long linnumptr;
     unsigned long relocationents;
     unsigned long linnums;
     unsigned long flags;
     short resv;
     char page;
};
struct symentry {
     union {
         char symname[4];
         long strlowint;
     } symbolname;
```

```
 union {
          char symnamehalf2[4];
          long strhighint;
     } symbolnamehalf;
     long symval;
     short sectnum;
     unsigned short dervtype;
     char storclass;
     char auxentries;
};
```
*Extracting Equivalent Hex Values From a COFF File 16*

ゼ

### **TI Contact Numbers**

#### INTERNET

*TI Semiconductor Home Page* www.ti.com/sc *TI Distributors* www.ti.com/sc/docs/distmenu.htm PRODUCT INFORMATION CENTERS *Americas* Phone +1(972) 644-5580 Fax +1(972) 480-7800 Email sc-infomaster@ti.com *Europe, Middle East, and Africa* Phone Deutsch +49-(0) 8161 80 3311 English +44-(0) 1604 66 3399 Español +34-(0) 90 23 54 0 28 Francais +33-(0) 1-30 70 11 64 Italiano +33-(0) 1-30 70 11 67 Fax +44-(0) 1604 66 33 34 Email epic@ti.com *Japan* Phone International +81-3-3344-5311 Domestic 0120-81-0026 Fax International +81-3-3344-5317 Domestic 0120-81-0036 Email pic-japan@ti.com

*Asia* Phone International +886-2-23786800 Domestic Australia 1-800-881-011 TI Number -800-800-1450 China 10810 TI Number -800-800-1450 Hong Kong 800-96-1111 TI Number -800-800-1450 India 000-117 TI Number -800-800-1450 Indonesia 001-801-10 TI Number -800-800-1450 Korea 080-551-2804 Malaysia 1-800-800-011 TI Number -800-800-1450 New Zealand 000-911 TI Number -800-800-1450 Philippines 105-11 TI Number -800-800-1450 Singapore 800-0111-111 TI Number -800-800-1450 Taiwan 080-006800 Thailand 0019-991-1111 TI Number -800-800-1450 Fax 886-2-2378-6808 Email tiasia@ti.com

TI is a trademark of Texas Instruments Incorporated.

Other brands and names are the property of their respective owners.

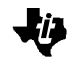

#### **IMPORTANT NOTICE**

Texas Instruments and its subsidiaries (TI) reserve the right to make changes to their products or to discontinue any product or service without notice, and advise customers to obtain the latest version of relevant information to verify, before placing orders, that information being relied on is current and complete. All products are sold subject to the terms and conditions of sale supplied at the time of order acknowledgement, including those pertaining to warranty, patent infringement, and limitation of liability.

TI warrants performance of its semiconductor products to the specifications applicable at the time of sale in accordance with TI's standard warranty. Testing and other quality control techniques are utilized to the extent TI deems necessary to support this warranty. Specific testing of all parameters of each device is not necessarily performed, except those mandated by government requirements.

CERTAIN APPLICATIONS USING SEMICONDUCTOR PRODUCTS MAY INVOLVE POTENTIAL RISKS OF DEATH, PERSONAL INJURY, OR SEVERE PROPERTY OR ENVIRONMENTAL DAMAGE ("CRITICAL APPLICATIONS"). TI SEMICONDUCTOR PRODUCTS ARE NOT DESIGNED, AUTHORIZED, OR WARRANTED TO BE SUITABLE FOR USE IN LIFE-SUPPORT DEVICES OR SYSTEMS OR OTHER CRITICAL APPLICATIONS. INCLUSION OF TI PRODUCTS IN SUCH APPLICATIONS IS UNDERSTOOD TO BE FULLY AT THE CUSTOMER'S RISK.

In order to minimize risks associated with the customer's applications, adequate design and operating safeguards must be provided by the customer to minimize inherent or procedural hazards.

TI assumes no liability for applications assistance or customer product design. TI does not warrant or represent that any license, either express or implied, is granted under any patent right, copyright, mask work right, or other intellectual property right of TI covering or relating to any combination, machine, or process in which such semiconductor products or services might be or are used. TI's publication of information regarding any third party's products or services does not constitute TI's approval, warranty, or endorsement thereof.

Copyright 1999 Texas Instruments Incorporated